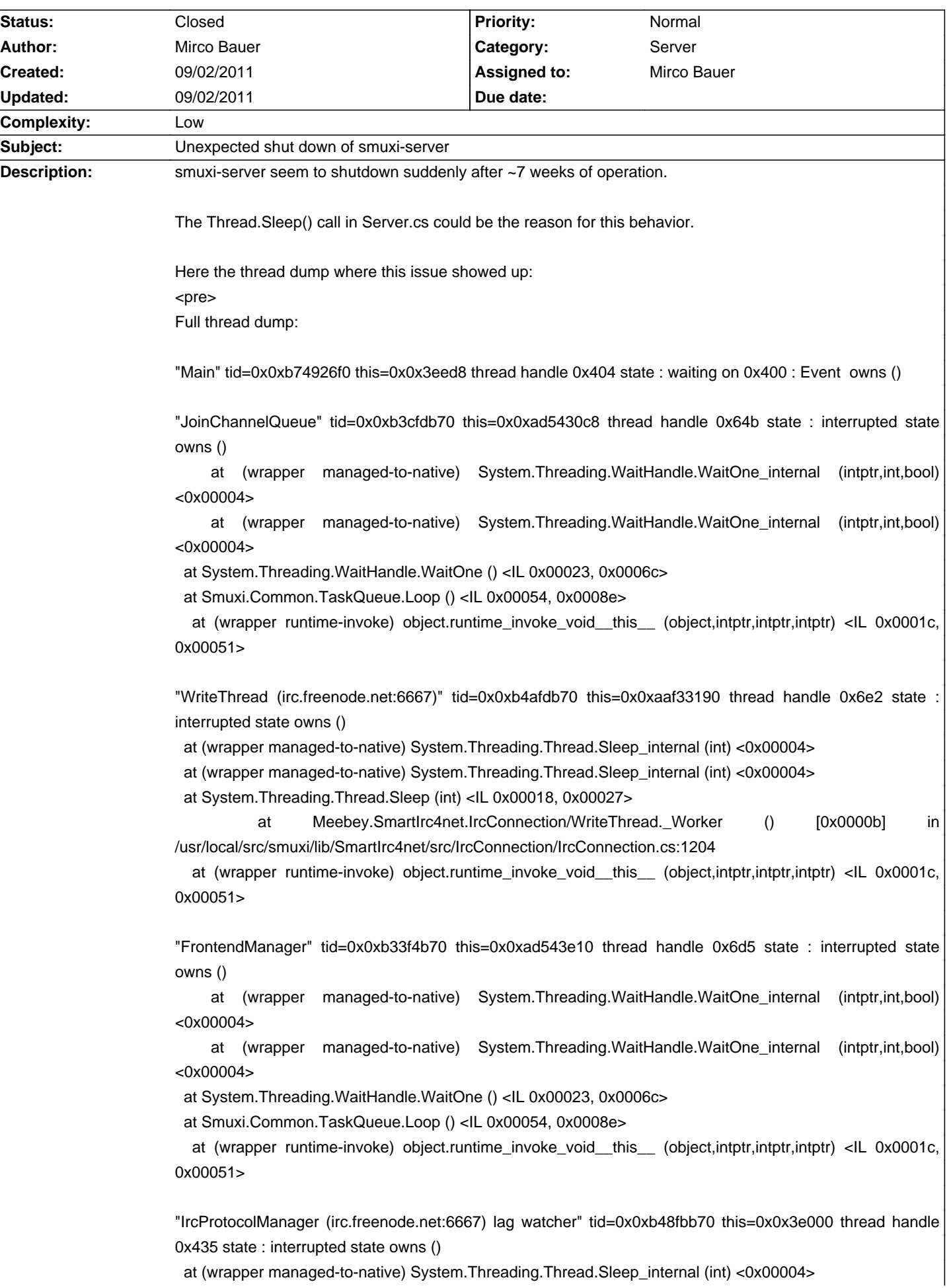

# **Smuxi - Bug # 626: Unexpected shut down of smuxi-server**

at (wrapper managed-to-native) System.Threading.Thread.Sleep\_internal (int) <0x00004>

at System.Threading.Thread.Sleep (int) <IL 0x00018, 0x00027>

at Smuxi.Engine.IrcProtocolManager.\_LagWatcher () <IL 0x00005, 0x0005c>

 at (wrapper runtime-invoke) object.runtime\_invoke\_void\_\_this\_\_ (object,intptr,intptr,intptr) <IL 0x0001c, 0x00051>

"IdleWorkerThread (openirc.snt.utwente.nl:6667)" tid=0x0xb3dfeb70 this=0x0x4e1e10 thread handle 0x6d6 state : interrupted state owns ()

at (wrapper managed-to-native) System.Threading.Thread.Sleep\_internal (int) <0x00004>

 at (wrapper managed-to-native) System.Threading.Thread.Sleep\_internal (int) <0x00004> at System.Threading.Thread.Sleep (int) <IL 0x00018, 0x00027>

at Meebey.SmartIrc4net.IrcConnection/IdleWorkerThread.\_Worker () [0x00005] in /usr/local/src/smuxi/lib/SmartIrc4net/src/IrcConnection/IrcConnection.cs:1424

 at (wrapper runtime-invoke) object.runtime\_invoke\_void\_\_this\_\_ (object,intptr,intptr,intptr) <IL 0x0001c, 0x00051>

"<unnamed thread>" tid=0x0xb57a1b70 this=0x0x3e640 thread handle 0x410 state : interrupted state owns ()

at (wrapper managed-to-native) System.Net.Sockets.Socket.Accept\_internal (intptr,int&,bool) <0x00004>

 at (wrapper managed-to-native) System.Net.Sockets.Socket.Accept\_internal (intptr,int&,bool) <0x00004> at System.Net.Sockets.Socket.Accept () <IL 0x00049, 0x00088>

at System.Net.Sockets.TcpListener.AcceptSocket () <IL 0x0001c, 0x00032>

 at System.Runtime.Remoting.Channels.Tcp.TcpServerChannel.WaitForConnections () <IL 0x00006, 0x00048>

 at (wrapper runtime-invoke) object.runtime\_invoke\_void\_\_this\_\_ (object,intptr,intptr,intptr) <IL 0x0001c, 0x00051>

"JoinChannelQueue" tid=0x0xb35f6b70 this=0x0xaaf33320 thread handle 0x6de state : interrupted state owns ()

at (wrapper managed-to-native) System.Threading.WaitHandle.WaitOne internal (intptr,int,bool) <0x00004>

 at (wrapper managed-to-native) System.Threading.WaitHandle.WaitOne\_internal (intptr,int,bool) <0x00004>

at System.Threading.WaitHandle.WaitOne () <IL 0x00023, 0x0006c>

at Smuxi.Common.TaskQueue.Loop () <IL 0x00054, 0x0008e>

 at (wrapper runtime-invoke) object.runtime\_invoke\_void\_\_this\_\_ (object,intptr,intptr,intptr) <IL 0x0001c, 0x00051>

"IrcProtocolManager (irc.oftc.net:6667) lag watcher" tid=0x0xb4bfeb70 this=0x0x239e10 thread handle 0x426 state : interrupted state owns ()

at (wrapper managed-to-native) System.Threading.Thread.Sleep\_internal (int) <0x00004>

at (wrapper managed-to-native) System.Threading.Thread.Sleep\_internal (int) <0x00004>

at System.Threading.Thread.Sleep (int) <IL 0x00018, 0x00027>

at Smuxi.Engine.IrcProtocolManager. LagWatcher () <IL 0x00005, 0x0005c>

 at (wrapper runtime-invoke) object.runtime\_invoke\_void\_\_this\_\_ (object,intptr,intptr,intptr) <IL 0x0001c, 0x00051>

"WriteThread (irc.oftc.net:6667)" tid=0x0xb3bfcb70 this=0x0xab9b83e8 thread handle 0x6be state : interrupted state owns ()

at (wrapper managed-to-native) System.Threading.Thread.Sleep\_internal (int) <0x00004>

at (wrapper managed-to-native) System.Threading.Thread.Sleep\_internal (int) <0x00004>

at System.Threading.Thread.Sleep (int) <IL 0x00018, 0x00027>

at Meebey.SmartIrc4net.IrcConnection/WriteThread. Worker () [0x0000b] in

/usr/local/src/smuxi/lib/SmartIrc4net/src/IrcConnection/IrcConnection.cs:1204

 at (wrapper runtime-invoke) object.runtime\_invoke\_void\_\_this\_\_ (object,intptr,intptr,intptr) <IL 0x0001c, 0x00051>

"WriteThread (openirc.snt.utwente.nl:6667)" tid=0x0xb3effb70 this=0x0xd40d48 thread handle 0x6d4 state : interrupted state owns ()

at (wrapper managed-to-native) System.Threading.Thread.Sleep\_internal (int) <0x00004>

at (wrapper managed-to-native) System.Threading.Thread.Sleep\_internal (int) <0x00004>

at System.Threading.Thread.Sleep (int) <IL 0x00018, 0x00027>

at Meebey.SmartIrc4net.IrcConnection/WriteThread. Worker () [0x0000b] in /usr/local/src/smuxi/lib/SmartIrc4net/src/IrcConnection/IrcConnection.cs:1204

 at (wrapper runtime-invoke) object.runtime\_invoke\_void\_\_this\_\_ (object,intptr,intptr,intptr) <IL 0x0001c, 0x00051>

"JoinChannelQueue" tid=0x0xb3afbb70 this=0x0xab9b8c80 thread handle 0x6ba state : interrupted state owns ()

 at (wrapper managed-to-native) System.Threading.WaitHandle.WaitOne\_internal (intptr,int,bool) <0x00004>

 at (wrapper managed-to-native) System.Threading.WaitHandle.WaitOne\_internal (intptr,int,bool) <0x00004>

at System.Threading.WaitHandle.WaitOne () <IL 0x00023, 0x0006c>

at Smuxi.Common.TaskQueue.Loop () <IL 0x00054, 0x0008e>

at (wrapper runtime-invoke) object.runtime\_invoke\_void\_\_this\_\_\_(object,intptr,intptr,intptr) <IL 0x0001c, 0x00051>

"IrcProtocolManager (openirc.snt.utwente.nl:6667) lag watcher" tid=0x0xb44f7b70 this=0x0x239640 thread handle 0x442 state : interrupted state owns ()

at (wrapper managed-to-native) System.Threading.Thread.Sleep\_internal (int) <0x00004>

at (wrapper managed-to-native) System.Threading.Thread.Sleep\_internal (int) <0x00004>

at System.Threading.Thread.Sleep (int) <IL 0x00018, 0x00027>

at Smuxi.Engine.IrcProtocolManager. LagWatcher () <IL 0x00005, 0x0005c>

 at (wrapper runtime-invoke) object.runtime\_invoke\_void\_\_this\_\_ (object,intptr,intptr,intptr) <IL 0x0001c, 0x00051>

"IdleWorkerThread (irc.oftc.net:6667)" tid=0x0xb39fab70 this=0x0xab9b8320 thread handle 0x6c0 state : interrupted state owns ()

at (wrapper managed-to-native) System.Threading.Thread.Sleep\_internal (int) <0x00004>

at (wrapper managed-to-native) System.Threading.Thread.Sleep\_internal (int) <0x00004>

at System.Threading.Thread.Sleep (int) <IL 0x00018, 0x00027>

at Meebey.SmartIrc4net.IrcConnection/IdleWorkerThread. Worker () [0x00005] in /usr/local/src/smuxi/lib/SmartIrc4net/src/IrcConnection/IrcConnection.cs:1424

 at (wrapper runtime-invoke) object.runtime\_invoke\_void\_\_this\_\_ (object,intptr,intptr,intptr) <IL 0x0001c, 0x00051>

"ReadThread (openirc.snt.utwente.nl:6667)" tid=0x0xb46f9b70 this=0x0xd40ed8 thread handle 0x6d2 state : interrupted state owns ()

 at (wrapper managed-to-native) System.Net.Sockets.Socket.Receive\_internal (intptr,byte[],int,int,System.Net.Sockets.SocketFlags,int&) <0x00004>

 at (wrapper managed-to-native) System.Net.Sockets.Socket.Receive\_internal (intptr,byte[],int,int,System.Net.Sockets.SocketFlags,int&) <0x00004>

 at System.Net.Sockets.Socket.Receive\_nochecks (byte[],int,int,System.Net.Sockets.SocketFlags,System.Net.Sockets.SocketError&) <IL 0x0000d, 0x00041>

at System.Net.Sockets.Socket.Receive (byte[],int,int,System.Net.Sockets.SocketFlags) <IL 0x00078,

0x0007f>

at System.Net.Sockets.NetworkStream.Read (byte[],int,int) <IL 0x00059, 0x00078>

at System.IO.StreamReader.ReadBuffer () <IL 0x00025, 0x0004d>

at System.IO.StreamReader.ReadLine () <IL 0x0002d, 0x0003a>

 at Meebey.SmartIrc4net.IrcConnection/ReadThread.\_Worker () [0x00017] in /usr/local/src/smuxi/lib/SmartIrc4net/src/IrcConnection/IrcConnection.cs:1101

 at (wrapper runtime-invoke) object.runtime\_invoke\_void\_\_this\_\_ (object,intptr,intptr,intptr) <IL 0x0001c, 0x00051>

"<unnamed thread>" tid=0x0xacf97b70 this=0x0xafaf1000 thread handle 0x6cf state : interrupted state owns ()

 at (wrapper managed-to-native) System.Net.Sockets.Socket.Receive\_internal (intptr,byte[],int,int,System.Net.Sockets.SocketFlags,int&) <0x00004>

 at (wrapper managed-to-native) System.Net.Sockets.Socket.Receive\_internal (intptr,byte[],int,int,System.Net.Sockets.SocketFlags,int&) <0x00004>

at System.Net.Sockets.Socket.Receive\_nochecks (byte[],int,int,System.Net.Sockets.SocketFlags,System.Net.Sockets.SocketError&) <IL 0x0000d, 0x00041>

 at System.Net.Sockets.Socket.Receive (byte[],int,int,System.Net.Sockets.SocketFlags) <IL 0x00078, 0x0007f>

at System.Net.Sockets.NetworkStream.Read (byte[],int,int) <IL 0x00059, 0x00078>

at System.IO.BufferedStream.Read (byte[],int,int) <IL 0x0015f, 0x00227>

 at System.Runtime.Remoting.Channels.Tcp.TcpMessageIO.StreamRead (System.IO.Stream,byte[],int) <IL 0x00008, 0x00032>

 at System.Runtime.Remoting.Channels.Tcp.TcpMessageIO.ReceiveMessageStatus (System.IO.Stream,byte[]) <IL 0x00003, 0x00037>

 at System.Runtime.Remoting.Channels.Tcp.ClientConnection.ProcessMessages () <IL 0x00031, 0x000c1>

at System.Runtime.Remoting.Channels.RemotingThreadPool.PoolThread () <IL 0x000d9, 0x001c6>

 at (wrapper runtime-invoke) object.runtime\_invoke\_void\_\_this\_\_ (object,intptr,intptr,intptr) <IL 0x0001c, 0x00051>

"ReadThread (irc.oftc.net:6667)" tid=0x0xb536db70 this=0x0xab9b84b0 thread handle 0x6bc state : interrupted state owns ()

 at (wrapper managed-to-native) System.Net.Sockets.Socket.Receive\_internal (intptr,byte[],int,int,System.Net.Sockets.SocketFlags,int&) <0x00004>

 at (wrapper managed-to-native) System.Net.Sockets.Socket.Receive\_internal (intptr,byte[],int,int,System.Net.Sockets.SocketFlags,int&) <0x00004>

 at System.Net.Sockets.Socket.Receive\_nochecks (byte[],int,int,System.Net.Sockets.SocketFlags,System.Net.Sockets.SocketError&) <IL 0x0000d, 0x00041>

 at System.Net.Sockets.Socket.Receive (byte[],int,int,System.Net.Sockets.SocketFlags) <IL 0x00078, 0x0007f>

at System.Net.Sockets.NetworkStream.Read (byte[],int,int) <IL 0x00059, 0x00078>

at System.IO.StreamReader.ReadBuffer () <IL 0x00025, 0x0004d>

at System.IO.StreamReader.ReadLine () <IL 0x0002d, 0x0003a>

 at Meebey.SmartIrc4net.IrcConnection/ReadThread.\_Worker () [0x00017] in /usr/local/src/smuxi/lib/SmartIrc4net/src/IrcConnection/IrcConnection.cs:1101

 at (wrapper runtime-invoke) object.runtime\_invoke\_void\_\_this\_\_ (object,intptr,intptr,intptr) <IL 0x0001c, 0x00051>

"IdleWorkerThread (irc.freenode.net:6667)" tid=0x0xb34f5b70 this=0x0xaaf330c8 thread handle 0x6e5 state : interrupted state owns ()

at (wrapper managed-to-native) System.Threading.Thread.Sleep\_internal (int) <0x00004>

at (wrapper managed-to-native) System.Threading.Thread.Sleep\_internal (int) <0x00004>

at System.Threading.Thread.Sleep (int) <IL 0x00018, 0x00027>

 at Meebey.SmartIrc4net.IrcConnection/IdleWorkerThread.\_Worker () [0x00005] in /usr/local/src/smuxi/lib/SmartIrc4net/src/IrcConnection/IrcConnection.cs:1424

 at (wrapper runtime-invoke) object.runtime\_invoke\_void\_\_this\_\_ (object,intptr,intptr,intptr) <IL 0x0001c, 0x00051>

"<unnamed thread>" tid=0x0xb5577b70 this=0x0x3e4b0 thread handle 0x416 state : interrupted state owns ()

at (wrapper managed-to-native) System.Threading.Thread.Sleep\_internal (int) <0x00004>

at (wrapper managed-to-native) System.Threading.Thread.Sleep\_internal (int) <0x00004>

at System.Threading.Thread.Sleep (int) <IL 0x00018, 0x00027>

 at System.Runtime.Remoting.Channels.Tcp.TcpConnectionPool.ConnectionCollector () <IL 0x00005, 0x0003c>

 at (wrapper runtime-invoke) object.runtime\_invoke\_void\_\_this\_\_ (object,intptr,intptr,intptr) <IL 0x0001c, 0x00051>

"ReadThread (irc.freenode.net:6667)" tid=0x0xb36f7b70 this=0x0xaaf33258 thread handle 0x6e0 state : interrupted state owns ()

 at (wrapper managed-to-native) System.Net.Sockets.Socket.Receive\_internal (intptr,byte[],int,int,System.Net.Sockets.SocketFlags,int&) <0x00004>

 at (wrapper managed-to-native) System.Net.Sockets.Socket.Receive\_internal (intptr,byte[],int,int,System.Net.Sockets.SocketFlags,int&) <0x00004>

at System.Net.Sockets.Socket.Receive nochecks

(byte[],int,int,System.Net.Sockets.SocketFlags,System.Net.Sockets.SocketError&) <IL 0x0000d, 0x00041>

 at System.Net.Sockets.Socket.Receive (byte[],int,int,System.Net.Sockets.SocketFlags) <IL 0x00078, 0x0007f>

at System.Net.Sockets.NetworkStream.Read (byte[],int,int) <IL 0x00059, 0x00078>

at System.IO.StreamReader.ReadBuffer () <IL 0x00025, 0x0004d>

at System.IO.StreamReader.ReadLine () <IL 0x0002d, 0x0003a>

at Meebey.SmartIrc4net.IrcConnection/ReadThread. Worker () [0x00017] in /usr/local/src/smuxi/lib/SmartIrc4net/src/IrcConnection/IrcConnection.cs:1101

 at (wrapper runtime-invoke) object.runtime\_invoke\_void\_\_this\_\_ (object,intptr,intptr,intptr) <IL 0x0001c, 0x00051>

"<unnamed thread>" tid=0x0xb5472b70 this=0x0xafaf1190 thread handle 0x6cc state : interrupted state owns ()

 at (wrapper managed-to-native) System.Net.Sockets.Socket.Receive\_internal (intptr,byte[],int,int,System.Net.Sockets.SocketFlags,int&) <0x00004>

 at (wrapper managed-to-native) System.Net.Sockets.Socket.Receive\_internal (intptr,byte[],int,int,System.Net.Sockets.SocketFlags,int&) <0x00004>

 at System.Net.Sockets.Socket.Receive\_nochecks (byte[],int,int,System.Net.Sockets.SocketFlags,System.Net.Sockets.SocketError&) <IL 0x0000d, 0x00041>

 at System.Net.Sockets.Socket.Receive (byte[],int,int,System.Net.Sockets.SocketFlags) <IL 0x00078, 0x0007f>

at System.Net.Sockets.NetworkStream.Read (byte[],int,int) <IL 0x00059, 0x00078>

at System.IO.BufferedStream.Read (byte[],int,int) <IL 0x0015f, 0x00227>

 at System.Runtime.Remoting.Channels.Tcp.TcpMessageIO.StreamRead (System.IO.Stream,byte[],int) <IL 0x00008, 0x00032>

 at System.Runtime.Remoting.Channels.Tcp.TcpMessageIO.ReceiveMessageStatus (System.IO.Stream,byte[]) <IL 0x00003, 0x00037>

 at System.Runtime.Remoting.Channels.Tcp.ClientConnection.ProcessMessages () <IL 0x00031, 0x000c1>

at System.Runtime.Remoting.Channels.RemotingThreadPool.PoolThread () <IL 0x000d9, 0x001c6>

 at (wrapper runtime-invoke) object.runtime\_invoke\_void\_\_this\_\_ (object,intptr,intptr,intptr) <IL 0x0001c, 0x00051>

"IrcProtocolManager (openirc.snt.utwente.nl:6667) listener" tid=0x0xb43f6b70 this=0x0x239708 thread handle 0x440 state : interrupted state owns () at (wrapper managed-to-native) System.Threading.Thread.Sleep\_internal (int) <0x00004> at (wrapper managed-to-native) System.Threading.Thread.Sleep\_internal (int) <0x00004> at System.Threading.Thread.Sleep (int) <IL 0x00018, 0x00027> at Meebey.SmartIrc4net.IrcConnection.ReadLine (bool) [0x00011] in /usr/local/src/smuxi/lib/SmartIrc4net/src/IrcConnection/IrcConnection.cs:867 at Meebey.SmartIrc4net.IrcConnection.Listen (bool) [0x0000b] in /usr/local/src/smuxi/lib/SmartIrc4net/src/IrcConnection/IrcConnection.cs:820 at Meebey.SmartIrc4net.IrcConnection.Listen () [0x00000] in /usr/local/src/smuxi/lib/SmartIrc4net/src/IrcConnection/IrcConnection.cs:834 at Smuxi.Engine.IrcProtocolManager.\_Listen () <IL 0x00001, 0x0002e> at Smuxi.Engine.IrcProtocolManager. Run () <IL 0x0001d, 0x0007b> at (wrapper runtime-invoke) object.runtime\_invoke\_void\_\_this\_\_ (object,intptr,intptr,intptr) <IL 0x0001c, 0x00051> "IrcProtocolManager (irc.freenode.net:6667) listener" tid=0x0xb47fab70 this=0x0x3e190 thread handle 0x433 state : interrupted state owns () at (wrapper managed-to-native) System.Threading.Thread.Sleep\_internal (int) <0x00004> at (wrapper managed-to-native) System.Threading.Thread.Sleep\_internal (int) <0x00004> at System.Threading.Thread.Sleep (int) <IL 0x00018, 0x00027> at Meebey.SmartIrc4net.IrcConnection.ReadLine (bool) [0x00011] in /usr/local/src/smuxi/lib/SmartIrc4net/src/IrcConnection/IrcConnection.cs:867 at Meebey.SmartIrc4net.IrcConnection.Listen (bool) [0x0000b] in /usr/local/src/smuxi/lib/SmartIrc4net/src/IrcConnection/IrcConnection.cs:820 at Meebey.SmartIrc4net.IrcConnection.Listen () [0x00000] in /usr/local/src/smuxi/lib/SmartIrc4net/src/IrcConnection/IrcConnection.cs:834 at Smuxi.Engine.IrcProtocolManager. Listen () <IL 0x00001, 0x0002e> at Smuxi.Engine.IrcProtocolManager.\_Run () <IL 0x0001d, 0x0007b> at (wrapper runtime-invoke) object.runtime invoke void this (object,intptr,intptr,intptr) <IL 0x0001c, 0x00051> "IrcProtocolManager (irc.oftc.net:6667) listener" tid=0x0xb4cffb70 this=0x0x239ed8 thread handle 0x424 state : interrupted state owns () at (wrapper managed-to-native) System.Threading.Thread.Sleep\_internal (int) <0x00004> at (wrapper managed-to-native) System.Threading.Thread.Sleep\_internal (int) <0x00004> at System.Threading.Thread.Sleep (int) <IL 0x00018, 0x00027> at Meebey.SmartIrc4net.IrcConnection.ReadLine (bool) [0x00011] in /usr/local/src/smuxi/lib/SmartIrc4net/src/IrcConnection/IrcConnection.cs:867 at Meebey.SmartIrc4net.IrcConnection.Listen (bool) [0x0000b] in /usr/local/src/smuxi/lib/SmartIrc4net/src/IrcConnection/IrcConnection.cs:820 at Meebey.SmartIrc4net.IrcConnection.Listen () [0x00000] in /usr/local/src/smuxi/lib/SmartIrc4net/src/IrcConnection/IrcConnection.cs:834 at Smuxi.Engine.IrcProtocolManager.\_Listen () <IL 0x00001, 0x0002e> at Smuxi.Engine.IrcProtocolManager.\_Run () <IL 0x0001d, 0x0007b> at (wrapper runtime-invoke) object.runtime\_invoke\_void\_\_this\_\_ (object,intptr,intptr,intptr) <IL 0x0001c, 0x00051> </pre>

### **History**

#### **09/02/2011 05:25 PM - Mirco Bauer**

Another example where this issue showed up:

<pre>

Full thread dump:

"Main" tid=0x0xb74b26f0 this=0x0x3eed8 thread handle 0x404 state : waiting on 0x400 : Event owns ()

"<threadpool thread>" tid=0x0xac7eeb70 this=0x0xaefbe3e8 thread handle 0x86d state : interrupted state owns ()

"<threadpool thread>" tid=0x0xb14ebb70 this=0x0x171f7d0 thread handle 0x5c4 state : interrupted state owns ()

"<threadpool thread>" tid=0x0xb36deb70 this=0x0x1bb17d0 thread handle 0x5bf state : interrupted state owns ()

"<threadpool thread>" tid=0x0xb16edb70 this=0x0x171fe10 thread handle 0x5c0 state : interrupted state owns ()

"<threadpool thread>" tid=0x0xb10ffb70 this=0x0x172e898 thread handle 0x5ce state : interrupted state owns ()

"IrcProtocolManager (openirc.snt.utwente.nl:6667) lag watcher" tid=0x0xb3ef2b70 this=0x0x23c7d0 thread handle 0x452 state : interrupted state owns ()

at (wrapper managed-to-native) System.Threading.Thread.Sleep\_internal (int) <0x00004>

at (wrapper managed-to-native) System.Threading.Thread.Sleep\_internal (int) <0x00004>

at System.Threading.Thread.Sleep (int) <IL 0x00018, 0x00027>

at Smuxi.Engine.IrcProtocolManager.\_LagWatcher () <IL 0x00005, 0x0005c>

at (wrapper runtime-invoke) object.runtime\_invoke\_void\_\_this\_\_ (object,intptr,intptr,intptr) <IL 0x0001c, 0x00051>

"<unnamed thread>" tid=0x0xac8efb70 this=0x0x172e000 thread handle 0x5b0 state : interrupted state owns ()

at (wrapper managed-to-native) System.Threading.Monitor.Monitor\_wait (object,int) <0x00004>

at (wrapper managed-to-native) System.Threading.Monitor.Monitor\_wait (object,int) <0x00004>

at System.Threading.Monitor.Wait (object,int) <IL 0x00040, 0x0004a>

at System.Runtime.Remoting.Channels.RemotingThreadPool.PoolThread () <IL 0x0005b, 0x000d3>

at (wrapper runtime-invoke) object.runtime\_invoke\_void\_\_this\_\_ (object,intptr,intptr,intptr) <IL 0x0001c, 0x00051>

"IrcProtocolManager (openirc.snt.utwente.nl:6667) listener" tid=0x0xb3ff3b70 this=0x0x23c898 thread handle 0x450 state : interrupted state owns () at (wrapper managed-to-native) System.Threading.Thread.Sleep\_internal (int) <0x00004>

at (wrapper managed-to-native) System.Threading.Thread.Sleep\_internal (int) <0x00004>

at System.Threading.Thread.Sleep (int) <IL 0x00018, 0x00027>

at Meebey.SmartIrc4net.IrcConnection.ReadLine (bool) [0x00011] in /usr/local/src/smuxi/lib/SmartIrc4net/src/IrcConnection/IrcConnection.cs:867

- at Meebey.SmartIrc4net.IrcConnection.Listen (bool) [0x0000b] in /usr/local/src/smuxi/lib/SmartIrc4net/src/IrcConnection/IrcConnection.cs:820
- at Meebey.SmartIrc4net.IrcConnection.Listen () [0x00000] in /usr/local/src/smuxi/lib/SmartIrc4net/src/IrcConnection/IrcConnection.cs:834

at Smuxi.Engine.IrcProtocolManager.\_Listen () <IL 0x00001, 0x0002e>

at Smuxi.Engine.IrcProtocolManager.\_Run () <IL 0x0001d, 0x0007b>

at (wrapper runtime-invoke) object.runtime\_invoke\_void\_\_this\_\_ (object,intptr,intptr,intptr) <IL 0x0001c, 0x00051>

"IdleWorkerThread (openirc.snt.utwente.nl:6667)" tid=0x0xb17eeb70 this=0x0xab551d48 thread handle 0x8d4 state : interrupted state owns () at (wrapper managed-to-native) System.Threading.Thread.Sleep\_internal (int) <0x00004>

at (wrapper managed-to-native) System.Threading.Thread.Sleep\_internal (int) <0x00004>

at System.Threading.Thread.Sleep (int) <IL 0x00018, 0x00027>

at Meebey.SmartIrc4net.IrcConnection/IdleWorkerThread.\_Worker () [0x00005] in /usr/local/src/smuxi/lib/SmartIrc4net/src/IrcConnection/IrcConnection.cs:1424

at (wrapper runtime-invoke) object.runtime\_invoke\_void\_\_this\_\_ (object,intptr,intptr,intptr) <IL 0x0001c, 0x00051>

"WriteThread (openirc.snt.utwente.nl:6667)" tid=0x0xb41f5b70 this=0x0xab551e10 thread handle 0x8d2 state : interrupted state owns ()

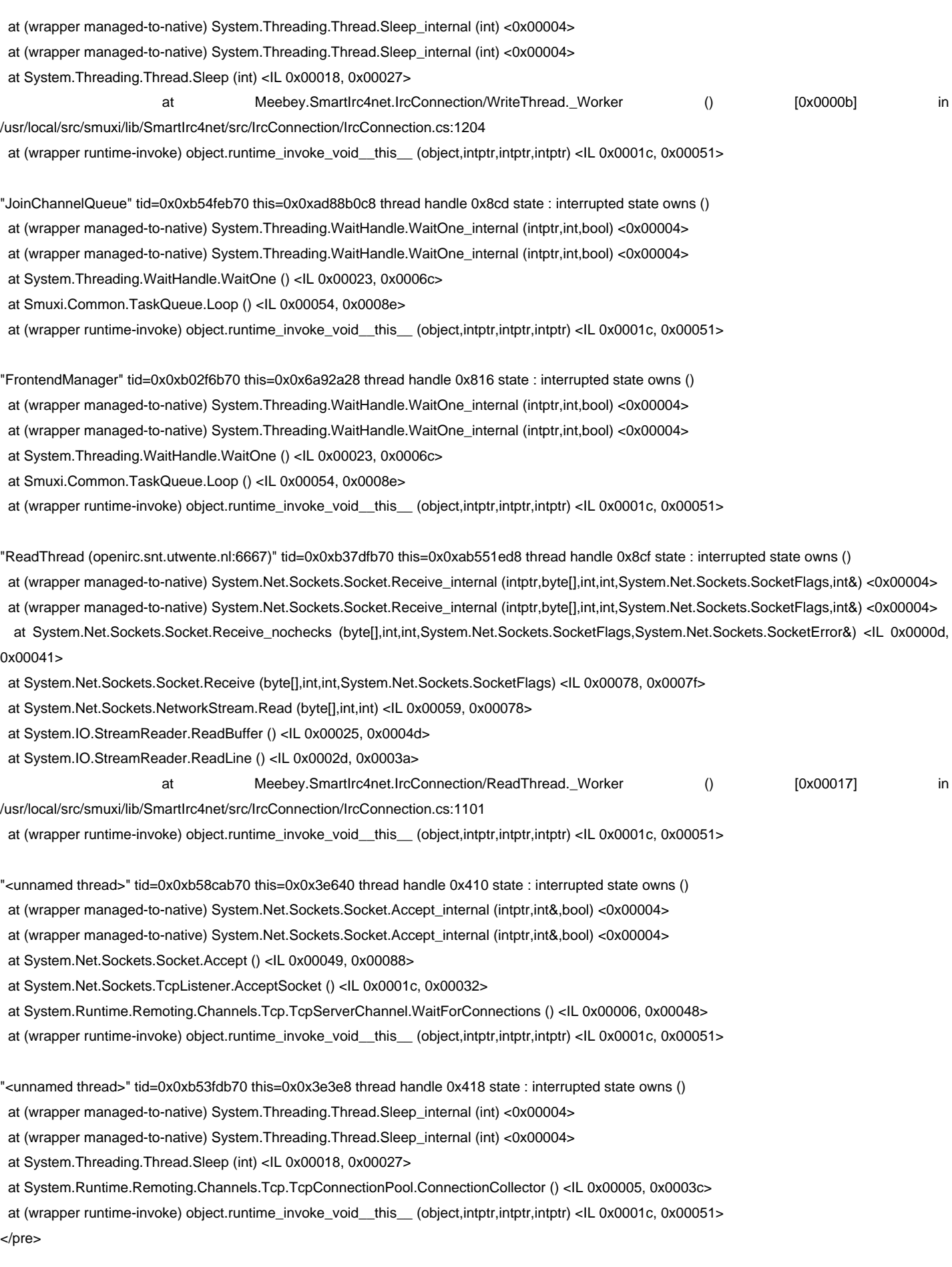

## **09/02/2011 05:27 PM - Mirco Bauer**

Here a thread dump were everything was normal:

<pre>

Full thread dump:

"<threadpool thread>" tid=0x0xb50b5b70 this=0x0xa4838bb8 thread handle 0x64c state : interrupted state owns ()

"<threadpool thread>" tid=0x0xb2a28b70 this=0x0x9fd83d48 thread handle 0x648 state : interrupted state owns ()

"<unnamed thread>" tid=0x0xb30efb70 this=0x0xa6299190 thread handle 0x68c state : interrupted state owns ()

- at (wrapper managed-to-native) System.Net.Sockets.Socket.Receive\_internal (intptr,byte[],int,int,System.Net.Sockets.SocketFlags,int&) <0x00004>
- at (wrapper managed-to-native) System.Net.Sockets.Socket.Receive\_internal (intptr,byte[],int,int,System.Net.Sockets.SocketFlags,int&) <0x00004>
- at System.Net.Sockets.Socket.Receive\_nochecks (byte[],int,int,System.Net.Sockets.SocketFlags,System.Net.Sockets.SocketError&) <IL 0x0000d, 0x00041>
- at System.Net.Sockets.Socket.Receive (byte[],int,int,System.Net.Sockets.SocketFlags) <IL 0x00078, 0x0007f>
- at System.Net.Sockets.NetworkStream.Read (byte[],int,int) <IL 0x00059, 0x00078>
- at System.IO.BufferedStream.Read (byte[],int,int) <IL 0x0015f, 0x00227>
- at System.Runtime.Remoting.Channels.Tcp.TcpMessageIO.StreamRead (System.IO.Stream,byte[],int) <IL 0x00008, 0x00032>
- at System.Runtime.Remoting.Channels.Tcp.TcpMessageIO.ReceiveMessageStatus (System.IO.Stream,byte[]) <IL 0x00003, 0x00037>
- at System.Runtime.Remoting.Channels.Tcp.ClientConnection.ProcessMessages () <IL 0x00031, 0x000c1>

at System.Runtime.Remoting.Channels.RemotingThreadPool.PoolThread () <IL 0x000d9, 0x001c6>

at (wrapper runtime-invoke) object.runtime\_invoke\_void\_\_this\_\_ (object,intptr,intptr,intptr) <IL 0x0001c, 0x00051>

"FrontendManager" tid=0x0xb191eb70 this=0x0xa6299960 thread handle 0x6d7 state : interrupted state owns ()

- at (wrapper managed-to-native) System.Threading.WaitHandle.WaitOne\_internal (intptr,int,bool) <0x00004>
- at (wrapper managed-to-native) System.Threading.WaitHandle.WaitOne\_internal (intptr,int,bool) <0x00004>
- at System.Threading.WaitHandle.WaitOne () <IL 0x00023, 0x0006c>
- at Smuxi.Common.TaskQueue.Loop () <IL 0x00054, 0x0008e>
- at (wrapper runtime-invoke) object.runtime\_invoke\_void\_\_this\_\_ (object,intptr,intptr,intptr) <IL 0x0001c, 0x00051>

"<unnamed thread>" tid=0x0xb58a5b70 this=0x0x3e640 thread handle 0x410 state : interrupted state owns ()

- at (wrapper managed-to-native) System.Net.Sockets.Socket.Accept\_internal (intptr,int&,bool) <0x00004>
- at (wrapper managed-to-native) System.Net.Sockets.Socket.Accept\_internal (intptr,int&,bool) <0x00004>
- at System.Net.Sockets.Socket.Accept () <IL 0x00049, 0x00088>
- at System.Net.Sockets.TcpListener.AcceptSocket () <IL 0x0001c, 0x00032>
- at System.Runtime.Remoting.Channels.Tcp.TcpServerChannel.WaitForConnections () <IL 0x00006, 0x00048>
- at (wrapper runtime-invoke) object.runtime\_invoke\_void\_\_this\_\_\_(object.intptr.intptr,intptr) <IL 0x0001c, 0x00051>
- "<unnamed thread>" tid=0x0xb5576b70 this=0x0x3e3e8 thread handle 0x418 state : interrupted state owns ()
- at (wrapper managed-to-native) System.Threading.Thread.Sleep\_internal (int) <0x00004>
- at (wrapper managed-to-native) System.Threading.Thread.Sleep\_internal (int) <0x00004>
- at System.Threading.Thread.Sleep (int) <IL 0x00018, 0x00027>
- at System.Runtime.Remoting.Channels.Tcp.TcpConnectionPool.ConnectionCollector () <IL 0x00005, 0x0003c>
- at (wrapper runtime-invoke) object.runtime\_invoke\_void\_\_this\_\_ (object,intptr,intptr,intptr) <IL 0x0001c, 0x00051>

"Main" tid=0x0xb75966f0 this=0x0x3eed8 thread handle 0x404 state : not waiting owns ()

- at (wrapper managed-to-native) System.Threading.Thread.Sleep\_internal (int) <0x00004>
- at (wrapper managed-to-native) System.Threading.Thread.Sleep\_internal (int) <0x00004>
- at System.Threading.Thread.Sleep (int) <IL 0x00018, 0x00027>
- at Smuxi.Server.Server.Init (string[]) <IL 0x00254, 0x00643>
- at Smuxi.Server.MainClass.Main (string[]) <IL 0x002c5, 0x005a4>
- at (wrapper runtime-invoke) <Module>.runtime\_invoke\_void\_object (object,intptr,intptr,intptr) <IL 0x0001d, 0x00054>

</pre>

#### **09/02/2011 05:28 PM - Mirco Bauer**

- Status changed from New to Closed
- Target version set to 0.8.9
- % Done changed from 0 to 100
- Complexity set to Low

Hopefully fixed in commit:911a9ff9e49e30c9f1d87e6cf37ebd371ff681b0